# **EE/CprE/SE 491 BI-WEEKLY REPORT 5**

#### **10/12/2020 - 10/26/2020**

#### **Group number:** 29

# **Project title:** Microbiology Lab Information Management and Visualization System

**Client &/Advisor:** Karrie Daniels & Thomas Daniels

# **Team Members/Role**: Brittany McPeek — Report/Documentation Manager Benjamin Vogel — Team Manager Rob Reinhard — Meeting facilitator Kyle Gansen — Meeting Scribe Ben Alexander — Progress Manager Samuel Jungman — Chief Engineer

#### **Weekly Summary**

These past two weeks, we have been able to focus our efforts on putting together our individual components to make one cohesive project. Our application can now create new and different projects - as well as save information about those projects to be opened later. Additionally, in regards to the actual graphing, the user can change the colors the graph uses, as well as the marker symbols. The Google Drive Interface is also now linked to the GUI, so the generated graphs can be exported.

#### **Past week accomplishments**

*Brittany McPeek — Report/Documentation Manager*

- Finished up the data point shape customization functionality
	- User can make their own data point shape schemes to use for their graphs
	- Saves previous data point shape schemes the user has made
- Added the Google Export functionality to the GUI
	- Users can select exactly which files they want to export
	- Users can select which google drive account they want to use (as well as add another account etc...)
	- Users can export the selected files to the selected folder to the selected Google Drive Account
- Added the color and shape customization functionality to the GUI
	- The colors and shapes used on the generated graphs reflect what the user has selected in the settings

## *Benjamin Vogel — Team Manager*

- Continued work on saving/loading config dictionaries
- Attempted to diagnose issues with CI/CD pipeline
- Acted as advisor with Rob and his work

# *Rob Reinhard — Meeting facilitator*

- Implemented New Project Button
- Implemented Open Project, Loading in of Projects
- Created Project Data Structure and Pickle File
- Linked Project View to Graph Creation View
- Created Unified Menu Bar
- Created data graph folder structure in project
- Implemented file import to project
- Implemented add revision to workbook
- Implemented pickle graph files generating images on the fly
- Updated Graph generation file to select workbook, edition from dropdown.
- Met with Kyle and Ben to discuss data pickle files. Met with Samuel to assist in project exploration

### *Kyle Gansen — Meeting Scribe*

- Worked with Rob on project creation and opening
- Worked with Sam on integrating t-test into project
- Data is saved to a pickle when it is imported to speed up reading of data
	- Data importation spawns a new thread

#### *Ben Alexander — Progress Manager*

- Pickle files are created upon graph generation
- When pickles are clicked, a single png file is overwritten which shows the graph
- Changed pickle file to store reference to data frame instead of the data frame itself to save space

# *Samuel Jungman — Chief Engineer*

- Stat data generation is integrated with the UI with the help of Kyle Gansen
- First version of the data import cleanup is implemented and pending code review

#### **Pending issues**

# *Brittany McPeek — Report/Documentation Manager*

● Current comments and documentation needs to be cleaned up

#### *Benjamin Vogel — Team Manager*

● Had to assist family over weekend, diverted hours away from working on the project

*Rob Reinhard — Meeting facilitator*

• Small error with, on project with no file imports, the graph display showing the root directory.

# *Kyle Gansen — Meeting Scribe*

● When importing a file, a bug occurs if the file has already been imported. Will add in a check for this.

*Ben Alexander — Progress Manager*

● I found an issue with making bar graphs, it doesn't work. Me or someone else should look into it this week

*Samuel Jungman — Chief Engineer*

- Need to test and finish integrating the data import cleanup
- Found an error where attempting to load project without any project selected or available crashes the program

#### **Individual contributions**

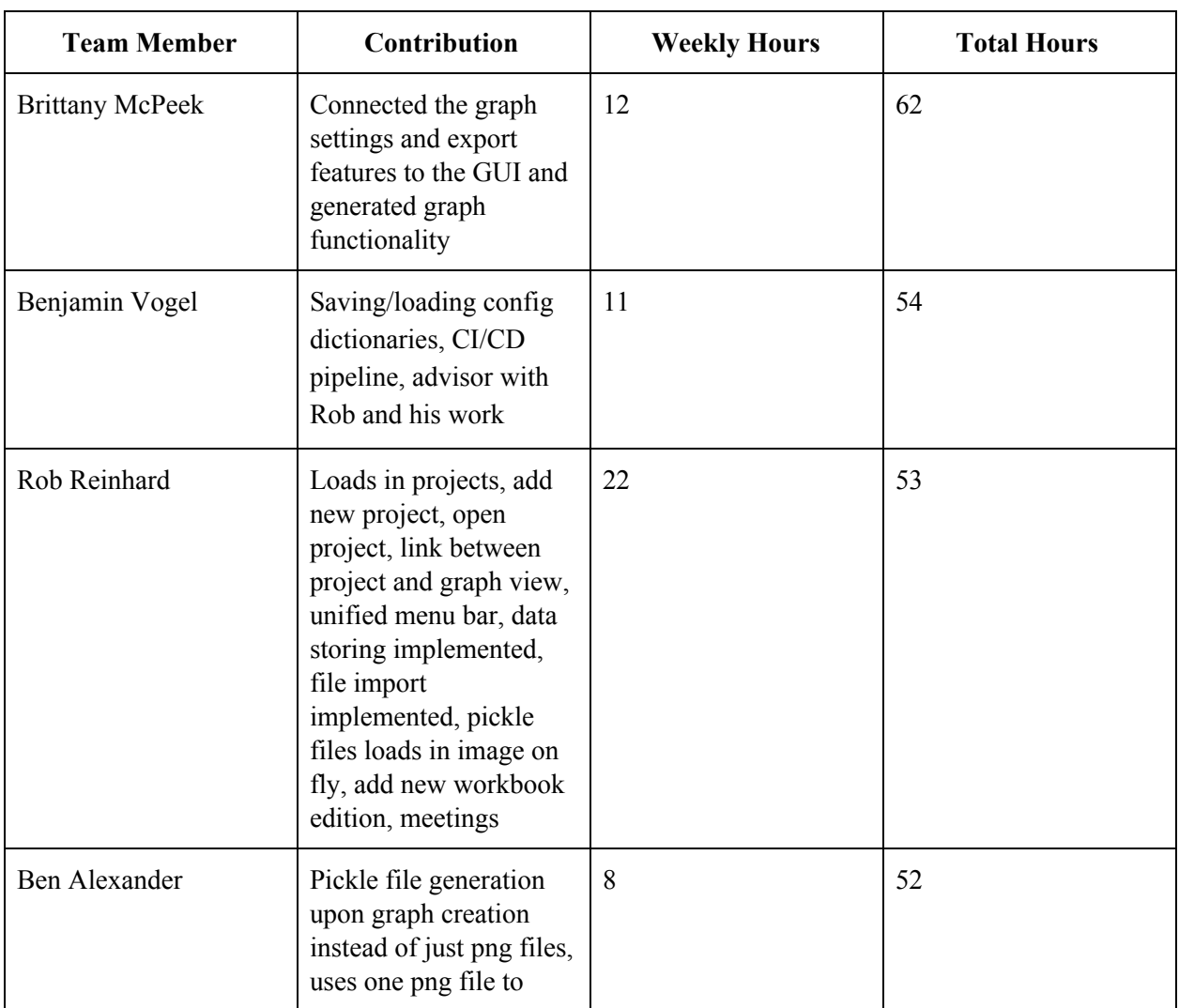

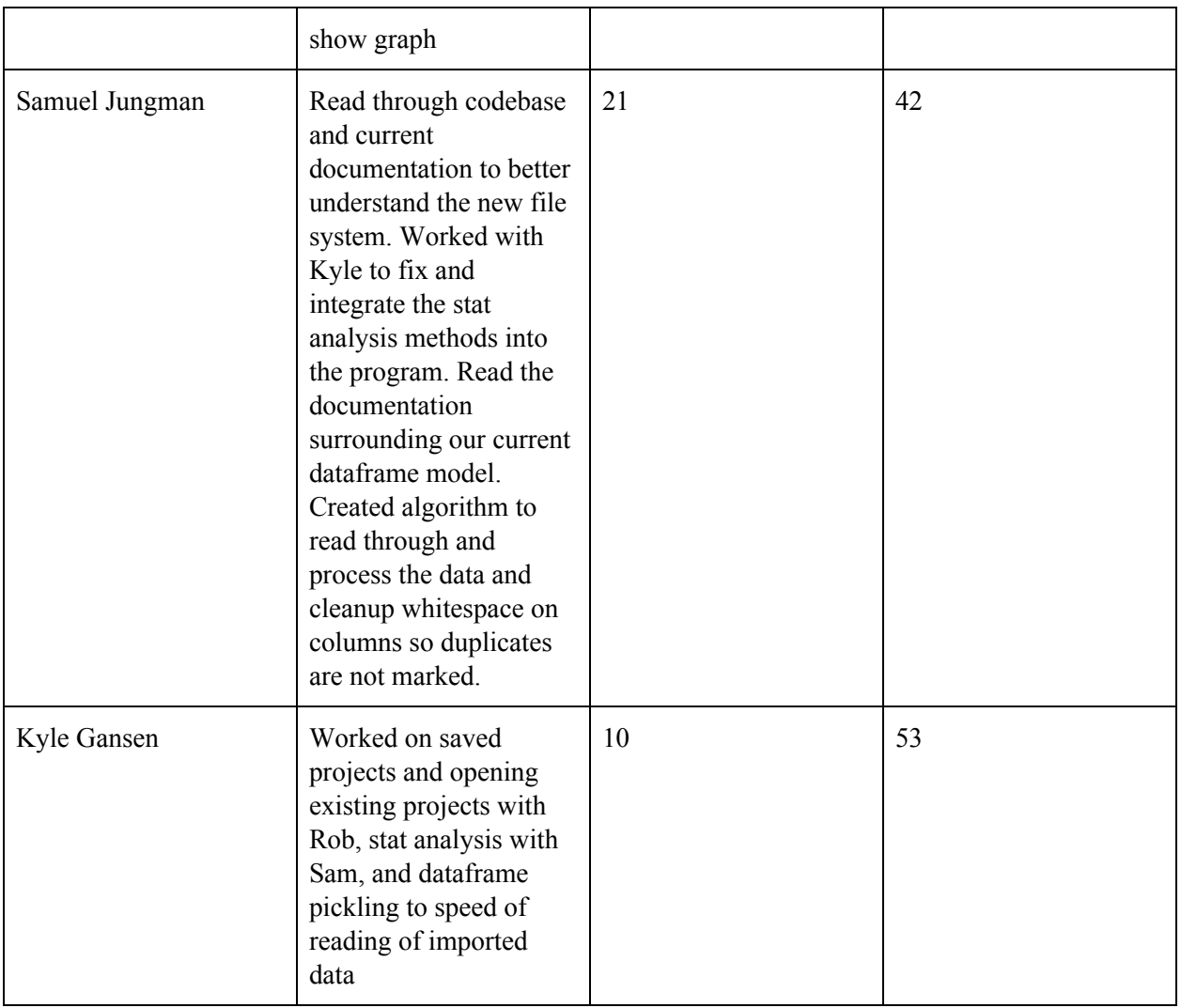

# **Plans for the upcoming week**

*Brittany McPeek — Report/Documentation Manager*

- Export generated graphs to local machine
- Add pop-ups where actions take a relatively long time to complete so user doesn't think the application is frozen
- Clean up documentation
- Start creating the User Manual

# *Benjamin Vogel — Team Manager*

- Templating
- Fixing CI/CD
- Smoothing out multiple graph generation
- Start work up on final presentation

# *Rob Reinhard — Meeting facilitator*

- Add edit title feature.
- UI Cleanup, as it's getting cluttered.
- Further obfuscation of file system, (tree view doesn't say it's a pickle file, for example)

## *Kyle Gansen — Meeting Scribe*

- Allow user to edit of the list of columns in the checklists in UI
- Add marker and color selection to bar graphs
- Work on fleshing out graph templating options

### *Ben Alexander — Progress Manager*

- Template creation functionality
- Combine work on current branch with Rob's work on redoing the file structure of projects

# *Samuel Jungman — Chief Engineer*

- Extensively test data cleanup algorithm
- Integrate data cleanup algorithm as an automatic part of the import process

### **Summary of weekly advisor meeting**

We held two meetings over the past two weeks. During these meetings we demoed the current version of our application at the time to our technical advisor and client. Our client gave us feedback on the Graphical User Interface layout - she liked having the imported files on the left, the selected variables on the bottom, and the graph preview in the middle. We also asked our client if there were any changes we needed to make. The most notable change was to make sure the user has the ability to select exactly which files to export to Google Drive / Local Machine. Overall, our technical advisor and client were happy with our progress on the project. Additionally, all in all, the meetings held were very productive and allowed us to gain further clarity on our client's needs.